### **วิธีการเพิ่มรายชื่อพนักงานลงในระบบทะเบียนประวัติ**

เมื่อมีพนักงานเข้าใหม่ จะต้องเพิ่มชื่อพนักงานลงในระบบทะเบียนประวัติลงในระบบ EHR-Personal.exe โดย มีข้อมูลที่ส าคัญที่จะต้องเพิ่ม ดังนี้

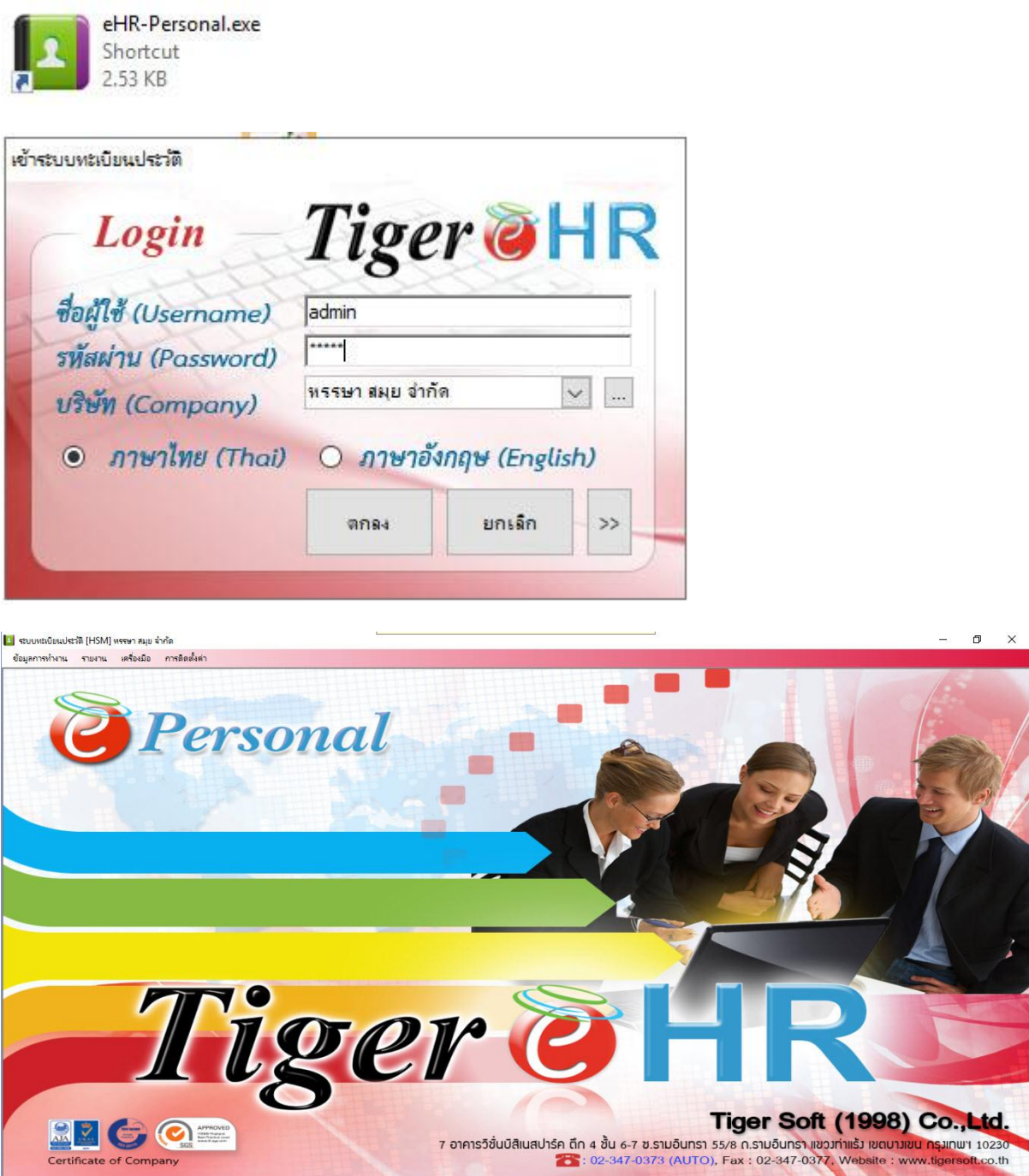

### แท็ปข้อมูลทั่วไป

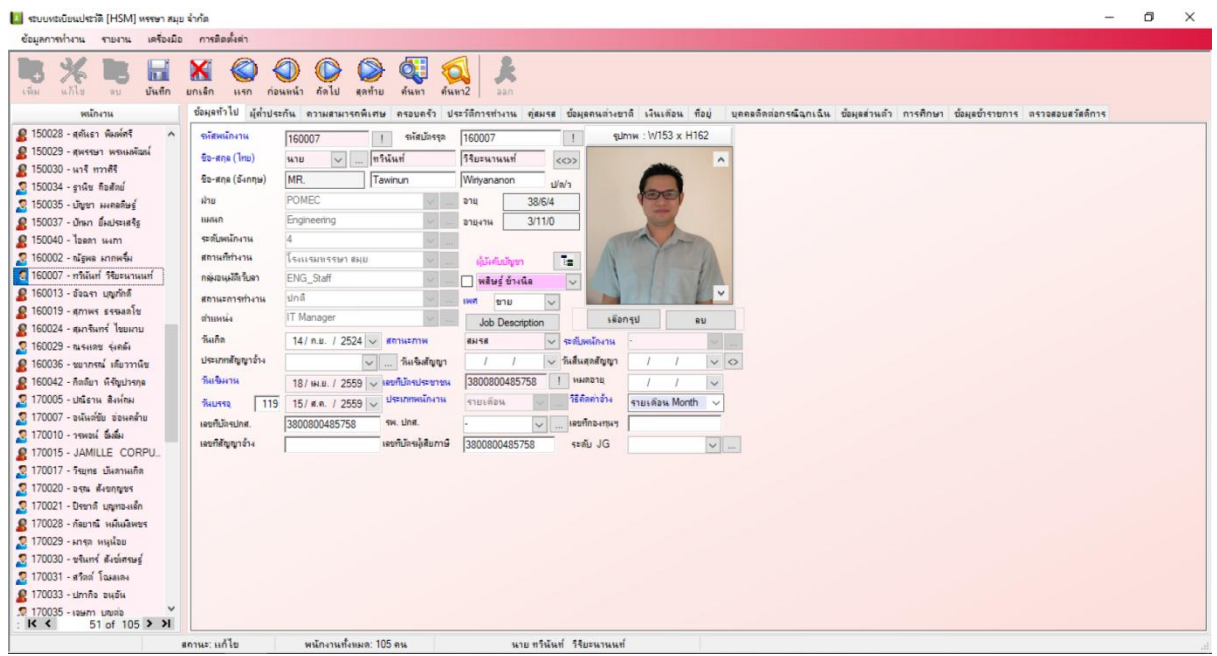

## รหัสพนักงาน: ใส่รหัสพนักงานท่านนั้นลงไป

รหัสบัตรรูด: รหัสเดียวกับรหัสพนักงาน

<u>์ชื่อ-สกุ</u>ล (ไทย): เลือกคำนำหน้า + ใส่ชื่อ + ใส่นามสกุล พนักงาน (เป็นภาษาไทย) ลงไป

<u>ี ชื่อ-สกุ</u>ล (อังกฤษ): เลือกคำนำหน้า + ใส่ชื่อ + ใส่นามสกุล พนักงาน (เป็นภาษาอังกฤษ) ลงไป

ฝ่าย: เลือกฝ่ายที่พนักงานสังกัด

แผนก: เลือกแผนกที่พนักงานสังกัด

ระดับพนักงาน: เลือกระดับพนักงาน มีระดับ 1 ถึง ระดับ 7

ี สถานที่ทำงาน: เลือกเป็น โรงแรมหรรษา สมุย

กลุ่มอนุมัติเว็บลา: ตรงนี้ต้องเลือกให้ถูกกลุ่ม มิฉะนั้น พนักงานจะลางานผ่านเว็บไม่ได้ โดยมีกลุ่ม ดังนี้

**EX\_App1 =** สำหรับผู้ที่มีอำนาจในการอนุมัติการขอเก็บวันหยุด และ การลา ของหัวหน้าแผนก คนที่ 1

**Ex\_App2 =** สำหรับผู้ที่มีอำนาจในการอนุมัติการขอเก็บวันหยุด และ การลา ของหัวหน้าแผนก คนที่ 2 (กรณีที่ คนที่ 1 ไม่สะดวกอนุมัติ)

**Ex\_Staff =** ส าหรับพนักงานแผนก Executive (ไม่เกี่ยวข้องกับหัวหน้าแผนก หัวหน้าแผนกต้องไปตั้งของแผนก ตัวเอง)

**FO\_App1 =** สำหรับหัวหน้าแผนก Front ที่มีอำนาจในการอนุมัติการขอเก็บวันหยุด และ การลา ของพนักงาน แผนก FO คนที่ 1

**FO\_App2 =** สำหรับผู้ช่วยหัวหน้าแผนก Front ที่มีอำนาจในการอนุมัติการขอเก็บวันหยุด และ การลา ของ พนักงาน FO คนที่ 2 (กรณีที่คนที่ 1 ไม่สะดวกอนุมัติ)

**FO\_Staff =** ส าหรับพนักงานแผนก FO ที่ต้องให้ FO\_App1 หรือ FO\_App2 อนุมัติการขอเก็บวันหยุด และ การลา

**HK\_App1 =** สำหรับหัวหน้าแผนกแม่บ้าน ที่มีอำนาจในการอนุมัติการขอเก็บวันหยุด และ การลา ของพนักงาน แผนกแม่บ้าน คนที่ 1

**HK\_App2 =** สำหรับผู้ช่วยหัวหน้าแผนกแม่บ้าน ที่มีอำนาจในการอนุมัติการขอเก็บวันหยุด และ การลา ของ พนักงาน แม่บ้าน คนที่ 2 (กรณีที่คนที่ 1 ไม่สะดวกอนุมัติ)

**HK\_Staff =** ส าหรับพนักงานแผนกแม่บ้าน ที่ต้องให้ HK\_App1 หรือ HK\_App2 อนุมัติการขอเก็บวันหยุด และ การลา

**FB\_App1 =** สำหรับหัวหน้าแผนก FB ที่มีอำนาจในการอนุมัติการขอเก็บวันหยุด และ การลา ของพนักงาน แผนก FB คนที่ 1

**FB\_App2 =** สำหรับผู้ช่วยหัวหน้าแผนก FB ที่มีอำนาจในการอนุมัติการขอเก็บวันหยุด และ การลา ของ พนักงาน FB คนที่ 2 (กรณีที่คนที่ 1 ไม่สะดวกอนุมัติ)

**FB\_Staff =** ส าหรับพนักงานแผนก FB ที่ต้องให้ FB\_App1 หรือ FB\_App2 อนุมัติการขอเก็บวันหยุด และ การ ลา

**MK\_App1** = สำหรับหัวหน้าแผนกครัว ที่มีอำนาจในการอนุมัติการขอเก็บวันหยุด และ การลา ของพนักงาน แผนกครัว คนที่ 1

**MK\_App2 =** สำหรับผู้ช่วยหัวหน้าแผนกครัว ที่มีอำนาจในการอนุมัติการขอเก็บวันหยุด และ การลา ของ พนักงานครัว คนที่ 2 (กรณีที่คนที่ 1 ไม่สะดวกอนุมัติ)

**MK\_Staff =** ส าหรับพนักงานแผนกครัว ที่ต้องให้ MK\_App1 และ MK\_App2 อนุมัติการขอเก็บวันหยุด และ การลา

**SPA\_App1 =** สำหรับหัวหน้าแผนก SPA ที่มีอำนาจในการอนุมัติการขอเก็บวันหยุด และ การลา ของพนักงาน แผนก SPA คนที่ 1

**SPA\_App2 =** สำหรับผู้ช่วยหัวหน้าแผนก SPA ที่มีอำนาจในการอนุมัติการขอเก็บวันหยุด และ การลา ของ พนักงาน SPA คนที่ 2 (กรณีที่คนที่ 1 ไม่สะดวกอนุมัติ)

**SPA\_Staff =** ส าหรับพนักงานแผนก SPA ที่ต้องให้ SPA\_App1 หรือ SPA\_App2 อนุมัติการขอเก็บวันหยุด และ การลา

**ACC\_App1 =** ส าหรับหัวหน้าแผนกบัญชีที่มีอ านาจในการอนุมัติการขอเก็บวันหยุด และ การลา ของพนักงาน แผนกบัญชี คนที่ 1

**ACC\_App2 =** ส าหรับผู้ช่วยหัวหน้าแผนกบัญชีที่มีอ านาจในการอนุมัติการขอเก็บวันหยุด และ การลา ของ พนักงานบัญชี คนที่ 2 (กรณีที่คนที่ 1 ไม่สะดวกอนุมัติ)

**ACC\_Staff =** ส าหรับพนักงานแผนกบัญชี ที่ต้องให้ ACC\_App1 หรือ ACC\_App2 อนุมัติการขอเก็บวันหยุด และ การลา

**HR\_App1 =** สำหรับหัวหน้าแผนก HR ที่มีอำนาจในการอนุมัติการขอเก็บวันหยุด และ การลา ของพนักงาน แผนก HR คนที่ 1

**HR\_App2 =** สำหรับผู้ช่วยหัวหน้าแผนก HR ที่มีอำนาจในการอนุมัติการขอเก็บวันหยุด และ การลา ของ พนักงาน HR คนที่ 2 (กรณีที่คนที่ 1 ไม่สะดวกอนุมัติ)

**HR\_Staff =** ส าหรับพนักงานแผนก HR ที่ต้องให้ HR\_App1 หรือ HR\_App2 อนุมัติการขอเก็บวันหยุด และ การลา

**ENG\_App1 =** ส าหรับหัวหน้าแผนกช่าง ที่มีอ านาจในการอนุมัติการขอเก็บวันหยุด และ การลา ของพนักงาน แผนกช่าง คนที่ 1

**ENG\_App2** = สำหรับผู้ช่วยหัวหน้าแผนกช่าง ที่มีอำนาจในการอนุมัติการขอเก็บวันหยุด และ การลา ของ พนักงานช่าง คนที่ 2 (กรณีที่คนที่ 1 ไม่สะดวกอนุมัติ)

**ENG\_Staff =** ส าหรับพนักงานแผนกช่าง ที่ต้องให้ ENG\_App1 หรือ ENG\_App2 อนุมัติการขอเก็บวันหยุด และ การลา

**HR\_Admin =** ส าหรับผู้ช่วยฝ่าย HR ที่ต้องให้ HR\_App1 หรือ HR\_App2 อนุมัติการขอเก็บวันหยุด และ การ ลา แต่มีข้อแตกต่างจาก HR\_Staff ตรงที่ HR\_Admin สามารถโพสข่าวประกาศลงในระบบลางานออนไลน์ได้ด้วย

**IT\_Admin =** ส าหรับ IT ที่ต้องให้ ENG\_App1 หรือ ENG\_App2 อนุมัติการขอเก็บวันหยุด และ การลา แต่มี ข้อแตกต่างจาก ENG\_Staff ตรงที่ IT\_Admin สามารถโพสข่าวประกาศลงในระบบลางานออนไลน์ได้ด้วย

\*หมายเหตุ\* ในอนาคตข้างหน้า หากมีการเพิ่มเติมสิทธิ์ จะแจ้งให้ทราบภายหลัง

สถานะการท างาน: หากพนักงานนั้นยังท างานอยู่ให้เลือกเป็น **"ปกติ"** แต่ถ้าพนักงานลาออกแล้ว แต่ยังมีชื่ออยู่ ในระบบให้เลือกเป็น "ลาออก"

ี ตำแหน่ง: ให้เลือกตำแหน่งของพบักงานท่านนั้น

้วันเกิด: จำเป็นต้องเลือกวันเกิดพนักงาน เพราะระบบจะนำไปคำนวณอายุของพนักงาน

้วันเริ่มงาน: จำเป็นต้องเลือกวันเริ่มงานลงไปด้วย เพราะระบบจะนำไปคำนวณอายุการทำงานของพนักงาน

วันบรรจุ:จ าเป็นต้องเลือกวันที่บรรจุเป็นพนักงานลงไปด้วย

เลขที่บัตรปกส: เป็นเลขที่บัตรประกันสังคม แต่ระบบไม่ได้บังคับให้ใส่ แต่ควรจะใส่เอาไว้

ผู้บังคับบัญชา: จริงๆ ไม่ต้องเลือกก็ได้ แต่หากต้องการทำแผนผังการทำงานของแต่ละแผนก ก็ต้องเลือกเข้าไป

สถานภาพ: โดนระบบบังคับให้ใส่ ให้เลือกสถานภาพของพนักงานลงไป

เลขที่บัตรประชาชน: โดนระบบบังคับให้ใส่เลขที่บัตรประชาชนพนักงานลงไป

ประเภทพนักงาน: ให้เลือกประเภทพนักงาน "รายเดือน" ลงไป

เลขที่บัตรผู้เสียภาษี: เป็นเลขที่บัตรผู้เสียภาษี แต่ระบบไม่ได้บังคับให้ใส่ แต่ควรจะใส่เอาไว้

่ รูปภาพพนักงาน: ให้ใส่รูปพนักงานลงไปด้วย แต่ระบบไม่ได้บังคับให้ใส่ แต่ควรจะใส่เอาไว้ เพราะจะนำไปโชว์ที่

หน้าเว็บลางาน

ระดับพนักงาน: ให้เลือกเป็นขีด (-) เอาไว้ เนื่องจากเว้นว่างไม่ได้

วิธีคิดค่าจ้าง: เลือกวิธีคิดค่าจ้างว่า คิดแบบ "รายวัน Day" หรือ "รายเดือน Month"

### แท็ปเงินเดือน

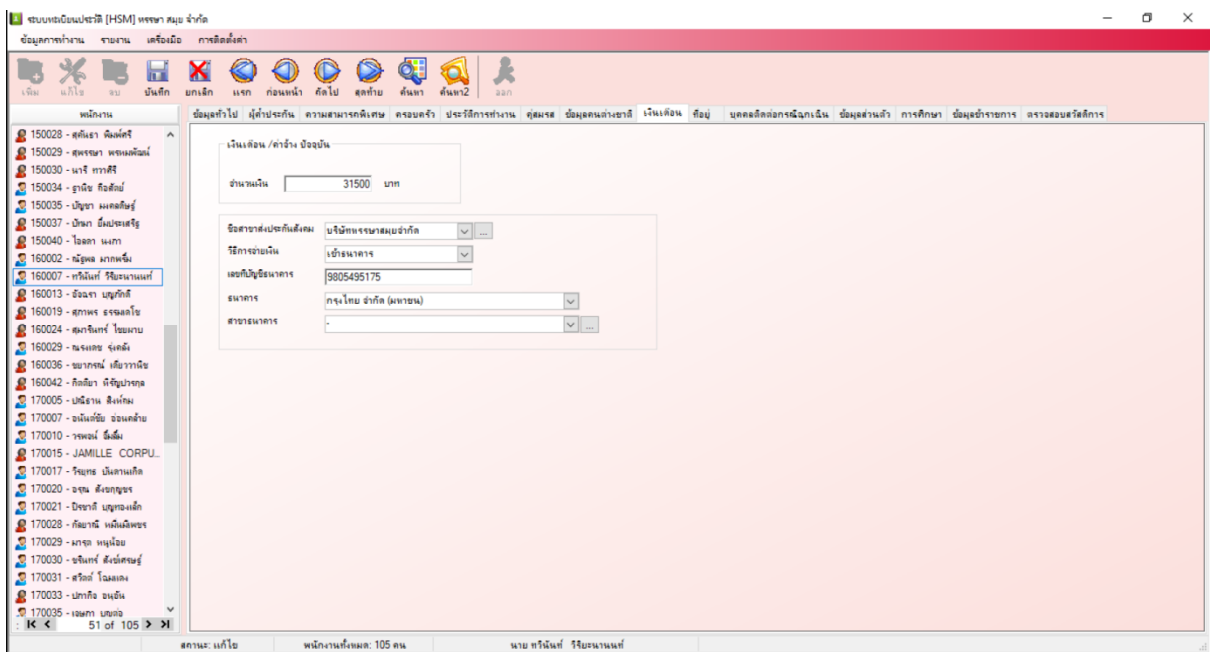

้ ส่วนนี้สำคัญมากจำเป็นที่จะต้องใส่ เพราะหากไม่ใส่ระบบจะไม่สามารถนำไปคำนวณเงินเดือนได้

จ านวนเงิน: ให้ใส่ฐานเงินเดือนพนักงานลงไป

ชื่อสาขาส่งประกันสังคม: เลือก บริษัทหรรษาสมุยจำกัด

วิธีการจ่ายเงิน: เลือกวิธีการจ่ายเงินให้พนักงาน โดยปกติเราจะเลือก "เข้าธนาคาร"

เลขที่บัญชีธนาคาร: ให้ใส่เลขที่บัญชีธนาคารของพนักงาน

ึธนาคาร: เลือกธนาคารของพนักงาน โดยปกติเราจะเลือก "กรุงไทย จำกัด (มหาชน)"

สาขาธนาคาร: ให้เลือกเป็น ขีด – หรือจะเพิ่มสาขาธนาคารใหม่ ลงไปในระบบก็ได้

# แท็ปที่อยู่

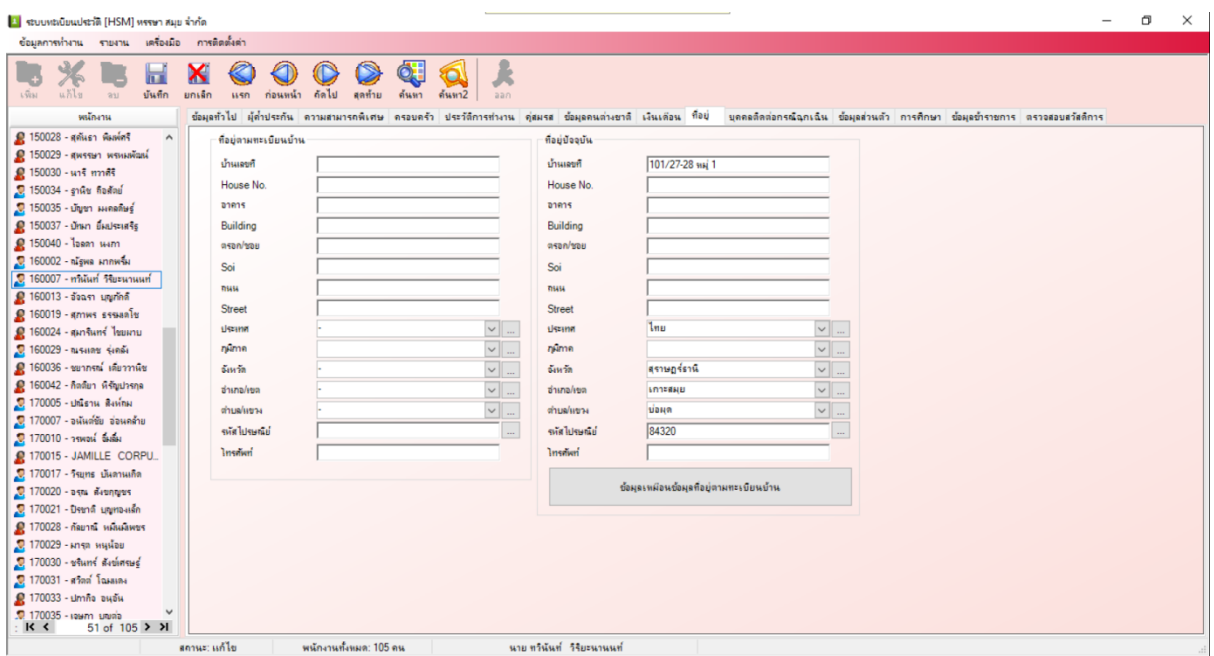

ในส่วนของที่อยู่ตามทะเบียนบ้าน เพื่อการเก็บข้อมูลของพนักงาน ควรจะใส่ที่อยู่ตามทะเบียนบ้านลงไปด้วย

(หรือไม่ใส่ก็ได้)

ในส่วนของที่อยู่ปัจจุบัน ให้ใส่ที่อยู่ของโรงแรมลงไป

#### แท็ปข้อมูลส่วนตัว

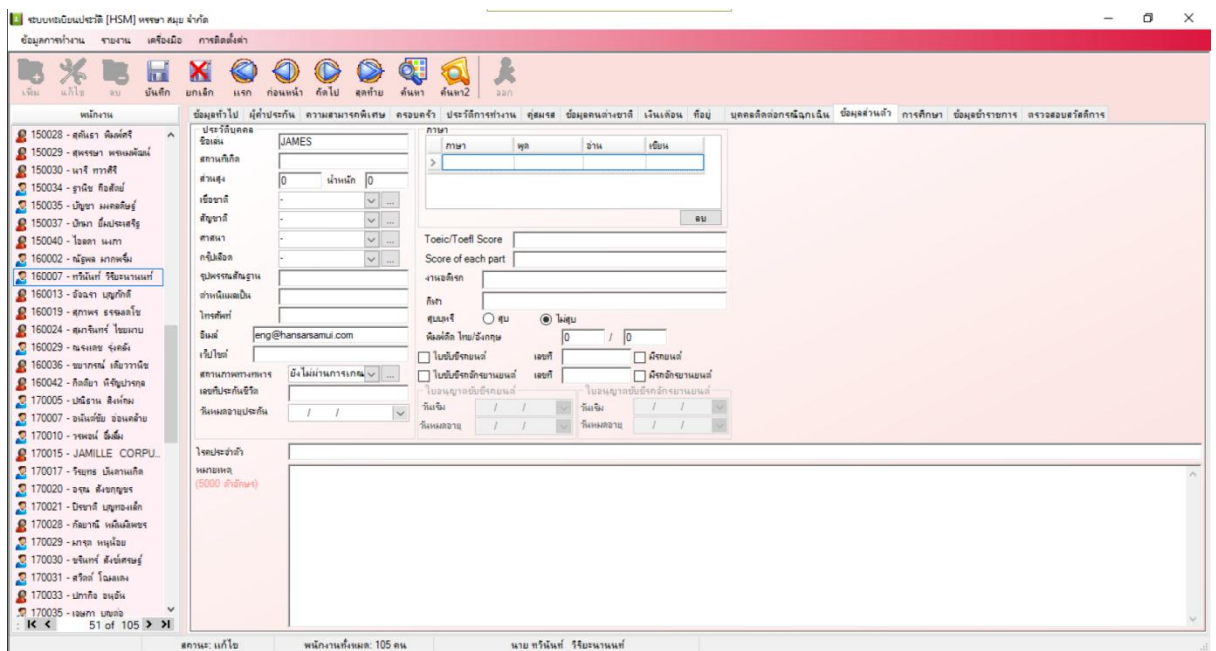

เพื่อการเก็บข้อมูลของพนักงาน ควรจะใส่ในช่องต่างๆ ลงไปด้วย (หรือไม่ใส่ก็ได้)

แต่ที่ช่องอีเมล์จำเป็นจะต้องใส่ เพราะใช้ในการส่งใบลางานไปลางานที่หัวหน้างาน โดยมีรายละเอียดการใส่ อีเมล์ ดังนี้

์ผู้ที่มีอำนาจในการอนุมัติการขอเก็บวันหยุด และ การลา ของหัวหน้าแผนก คนที่ 1 **(Ex\_App1)** ให้ใส่ ex\_app1@hansarsm.com

ผู้ที่มีอำนาจในการอนุมัติการขอเก็บวันหยุด และ การลา ของหัวหน้าแผนก คนที่ 2 (กรณีที่คนที่ 1 ไม่สะดวก อนุมัติ) (Ex\_App1) ให้ใส่ ex\_app2@hansarsm.com

หัวหน้าแผนก Front ที่มีอำนาจในการอนุมัติการขอเก็บวันหยุด และ การลา ของพนักงานแผนก FO คนที่ 1 (FO\_App1) ให้ใส่ fo\_app1@hansarsm.com

้ ผู้ช่วยหัวหน้าแผนก Front ที่มีอำนาจในการอนุมัติการขอเก็บวันหยุด และ การลา ของพนักงาน FO คนที่ 2 (กรณีที่คนที่ 1 ไม่สะดวกอนุมัติ) (FO\_App2) ให้ใส่ fo\_app2@hansarsm.com

้ สำหรับพนักงานแผนก FO ที่ต้องให้ FO\_App1 หรือ FO\_App2 อนุมัติการขอเก็บวันหยุด และ การลา (FO\_Staff) ให้ใส่ fo\_staff@hansarsm.com

หัวหน้าแผนกแม่บ้าน ที่มีอำนาจในการอนุมัติการขอเก็บวันหยุด และ การลา ของพนักงานแผนกแม่บ้าน คนที่ 1 (HK\_App1) ให้ใส่ hk\_app1@hansarsm.com

ผู้ช่วยหัวหน้าแผนกแม่บ้าน ที่มีอำนาจในการอนุมัติการขอเก็บวันหยุด และ การลา ของพนักงานแม่บ้าน คนที่ 2 (กรณีที่คนที่ 1 ไม่สะดวกอนุมัติ) (HK\_App2) ให้ใส่ hk\_app2@hansarsm.com

พนักงานแผนกแม่บ้าน ที่ต้องให้ HK\_App1 หรือ HK\_App2 อนุมัติการขอเก็บวันหยุด และ การลา (HK\_Staff) ให้ใส่ hk\_staff@hansarsm.com

หัวหน้าแผนก FB ที่มีอำนาจในการอนมัติการขอเก็บวันหยด และ การลา ของพนักงานแผนก FB คนที่ 1 (FB\_App1) ให้ใส่ fb\_app1@hansarsm.com

่ ผู้ช่วยหัวหน้าแผนก FB ที่มีอำนาจในการอนุมัติการขอเก็บวันหยด และ การลา ของพนักงาน FB คนที่ 2 (กรณีที่ คนที่ 1 ไม่สะดวกอนุมัติ) (FB\_App2) ให้ใส่ fb\_app2@hansarsm.com

พนักงานแผนก FB ที่ต้องให้ FB\_App1 หรือ FB\_App2 อนุมัติการขอเก็บวันหยุด และ การลา(FB\_Staff) ให้ ใส่ fb\_staff@hansarsm.com

หัวหน้าแผนกครัว ที่มีอำนาจในการอนุมัติการขอเก็บวันหยุด และ การลา ของพนักงานแผนกครัว คนที่ 1 (MK\_App1) ให้ใส่ mk\_app1@hansarsm.com

ผู้ช่วยหัวหน้าแผนกครัว ที่มีอำนาจในการอนุมัติการขอเก็บวันหยุด และ การลา ของพนักงานครัว คนที่ 2 (กรณีที่ คนที่ 1 ไม่สะดวกอนุมัติ) (MK\_App2) ให้ใส่ mk\_app2@hansarsm.com

 พนักงานแผนกครัว ที่ต้องให้ MK\_App1 หรือ MK\_App2 อนุมัติการขอเก็บวันหยุด และ การลา (MK\_Staff) ให้ใส่ mk\_staff@hansarsm.com

 หัวหน้าแผนก SPA ที่มีอ านาจในการอนุมัติการขอเก็บวันหยุด และ การลา ของพนักงานแผนก SPA คนที่ 1 (SPA\_App1) ให้ใส่ spa\_app1@hansarsm.com

้ผู้ช่วยหัวหน้าแผนก SPA ที่มีอำนาจในการอนุมัติการขอเก็บวันหยุด และ การลา ของพนักงาน SPA คนที่ 2 (กรณีที่คนที่ 1 ไม่สะดวกอนุมัติ) (SPA\_App2) ให้ใส่ spa\_app2@hansarsm.com

พนักงานแผนก SPA ที่ต้องให้ SPA\_App1 หรือ SPA\_App2 อนุมัติการขอเก็บวันหยุด และ การลา (SPA\_Staff) ให้ใส่ spa\_staff@hansarsm.com

หัวหน้าแผนกบัญชี ที่มีอำนาจในการอนุมัติการขอเก็บวันหยุด และ การลา ของพนักงานแผนกบัญชี คนที่ 1 (ACC\_App1) ให้ใส่ acc\_app1@hansarsm.com

ผู้ช่วยหัวหน้าแผนกบัญชี ที่มีอำนาจในการอนุมัติการขอเก็บวันหยุด และ การลา ของพนักงานบัญชี คนที่ 2 (กรณีที่คนที่ 1 ไม่สะดวกอนุมัติ) (ACC\_App2) ให้ใส่ acc\_app2@hansarsm.com

 พนักงานแผนกบัญชี ที่ต้องให้ ACC\_App1 หรือ ACC\_App2 อนุมัติการขอเก็บวันหยุด และ การลา (ACC\_Staff) ให้ใส่ acc\_staff@hansarsm.com

หัวหน้าแผนก HR ที่มีอำนาจในการอนุมัติการขอเก็บวันหยุด และ การลา ของพนักงานแผนก HR คนที่ 1 (HR\_App2) ให้ใส่ hr\_app1@hansarsm.com

์ผู้ช่วยหัวหน้าแผนก HR ที่มีอำนาจในการอนุมัติการขอเก็บวันหยุด และ การลา ของพนักงาน HR คนที่ 2 (กรณีที่ คนที่ 1 ไม่สะดวกอนุมัติ) (HR\_App2) ให้ใส่ hr\_app2@hansarsm.com

 พนักงานแผนก HR ที่ต้องให้ HR\_App1 หรือ HR\_App2 อนุมัติการขอเก็บวันหยุด และ การลา (HR\_Staff) ให้ ใส่ hr\_staff@hansarsm.com

หัวหน้าแผนกช่าง ที่มีอำนาจในการอนุมัติการขอเก็บวันหยุด และ การลา ของพนักงานแผนกช่าง คนที่ 1 (ENG\_App1) ให้ใส่ eng\_app1@hansarsm.com

้ผู้ช่วยหัวหน้าแผนกช่าง ที่มีอำนาจในการอนุมัติการขอเก็บวันหยุด และ การลา ของพนักงานช่าง คนที่ 2 (กรณีที่ คนที่ 1 ไม่สะดวกอนุมัติ) (ENG\_App2) ให้ใส่ eng\_app2@hansarsm.com

พนักงานแผนกช่าง ที่ต้องให้ ENG\_App1 หรือ ENG\_App2 อนุมัติการขอเก็บวันหยุด และ การลา (ENG\_Staff) ให้ใส่ eng\_staff@hansarsm.com

\* ส่วนข้มูลอื่นๆ ระบบไม่ได้บังคับให้ใส่ แต่ถ้ามีข้อมูล ก็สามารถใส่ข้อมูลพนักงานลงไปเก็บไว้ได้ \*